# **Answer Hidden [Under.pdf](http://pdfsdir.loseyourip.com/download.php?q=Answer Hidden Under.pdf)**

**FREE PDF [DOWNLOAD](http://pdfsdir.loseyourip.com/download.php?q=Answer Hidden Under.pdf) [NOW!!!](http://pdfsdir.loseyourip.com/download.php?q=Answer Hidden Under.pdf)**

Source #2:

**Answer Hidden [Under.pdf](http://pdfsdir.loseyourip.com/download2.php?q=Answer Hidden Under.pdf) FREE PDF [DOWNLOAD](http://pdfsdir.loseyourip.com/download2.php?q=Answer Hidden Under.pdf)**

There could be some typos (or mistakes) below (**html to pdf converter** made them):

28 RESULTS

# Home Page - L-3 **Link [Simulation](http://www.link.com/) & Training** www.link.com

**Link Simulation & Training** is a systems integrator that provides military aircrew training systems, flight simulators, driving simulators, maritime simulators, and ...

#### **Answer Me** - **[Wikipedia](https://en.wikipedia.org/wiki/Answer_Me)**

#### https://**en.wikipedia.org**/wiki/**Answer\_Me**

"**Answer Me**" is a popular song, originally written 1952 (with German lyrics) **under** the title "Mütterlein" by Gerhard Winkler and Fred Rauch. The English lyrics were ...

## **The hidden sexism that could sway** the election | **PBS [NewsHour](http://www.pbs.org/newshour/features/hidden-sexism/)**

#### **www.pbs.org**/newshour/features/**hidden**-sexism

Armando Manno was in a good mood. His bartending shift at Louie's Bar & Grill in Akron, Ohio was almost over, and the Cleveland Cavaliers were ahead in the first ...

#### **Answers** - The Most Trusted Place for [Answering](http://www.answers.com/) Life's ...

www.**answers**.com

**Answers**.com is the place to go to get the **answers** you need and to ask the questions you want

# 4 Ways to **Find Hidden Files and Folders in [Windows](http://www.wikihow.com/Find-Hidden-Files-and-Folders-in-Windows) wikiHow**

## **www.wikihow.com**/**Find-Hidden-Files-and-Folders-in-Windows**

How to **Find Hidden Files and Folders in Windows**. What do you do if you suspect someone is hiding files on their computer? People often set their files or folders to ...

#### html - Post the [checkboxes](https://stackoverflow.com/questions/1809494/post-the-checkboxes-that-are-unchecked) that are unchecked - Stack Overflow https://**stackoverflow.com**/questions/1809494/post-the-checkboxes...

The solution I liked the most so far is to put a **hidden** input with the same name as the checkbox that might not be checked. I think it works so that if the checkbox ...

#### Here's what \$20 **million [hidden](http://www.thejournal.ie/telexfree-case-america-20-million-3202182-Jan2017/) under a bed looks** like ...

www.thejournal.ie/telexfree-case-america-20-million-3202182-Jan2017 Here's what \$20 **million hidden under a bed looks** like A man has been charged in connection with an alleged pyramid scheme.

#### How to **Find a Hidden [Tracker](http://www.wikihow.com/Find-a-Hidden-Tracker-on-a-Car) on a Car**: 12 Steps (with ... **www.wikihow.com**/**Find-a-Hidden-Tracker-on-a-Car**

May 31, 2016 · How to **Find a Hidden Tracker on a Car**. Tracking devices remind most people of criminal investigators, but a suspicious partner or ex is the more likely ...

#### How To **View Hidden Files in [Windows](http://www.tomshardware.com/faq/id-1656445/view-hidden-files-windows.html) 8** - Windows 8

**www.tomshardware.com**/faq/id-1656445/view-**hidden**-files-windows.html How Do I **View Hidden Files in Windows 8**?Just like previous versions of Windows, Windows 8 allows users and administrators to hide classified files that are to be ...

#### **Job Interview** [Questions](http://www.jobinterviewtools.com/) - Answers Guide - Tips ...

#### **www.jobinterviewtools.com**

Can You Correctly **Answer** Tough **Job Interview** Questions Like These?

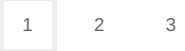

Privacy and [Cookies](http://go.microsoft.com/fwlink/?LinkId=521839&CLCID=0409) [Legal](http://go.microsoft.com/fwlink/?LinkID=246338&CLCID=0409) [Advertise](http://go.microsoft.com/?linkid=9844325) [About](http://go.microsoft.com/fwlink/?LinkID=286759&CLCID=409) our ads [Help](http://go.microsoft.com/fwlink/?LinkID=617297) Feedback © 2017 Microsoft